## Bouncy Castle

GostDigestCalculator

Bouncy Castle – библиотека с открытым исходным кодом предоставляющая API над криптографическими операциями. Сейчас эта библиотека существует для двух языков – Java и С# и по сути является аналогом OpenSSL в них.

Библиотека Bouncy Castle также предоставляет возможность по работе с токенами. Это возможно за счет реализации классов, реализующих примитивные криптографические операции (шифрование, взятие сырой подписи, хеширование и т.д.), и передаче их библиотеке Bouncy Castle. Пример реализации таких примитивных классов, можно найти в [Rutoken SDK](https://download.rutoken.ru/Rutoken/SDK/rutoken-sdk-latest.zip?action=show&path=sdk%2Fjava%2Fsamples%2Fpkcs11%2Fsrc%2Fru%2Frutoken%2Fsamples%2Fpkcs11%2Fbouncycastle%2Fbcprimitives%2F) в директории /sdk/java/samples/pkcs11/src/ru/rutoken/samples/pkcs11 /bouncycastle/bcprimitives/.

Например, для реализации примитива получения хеша нужно реализовать функции абстрактного класса DigestCalculator. Это может выглядеть так:

## package ru.rutoken.samples.pkcs11.bouncycastle.bcprimitives; import org.bouncycastle.asn1.x509.AlgorithmIdentifier; import org.bouncycastle.operator.DigestCalculator; import ru.rutoken.samples.pkcs11.Pkcs11Exception; import ru.rutoken.samples.pkcs11.bouncycastle.pkcs11operations.Pkcs11GostDigester; import java.io.ByteArrayOutputStream; import java.io.OutputStream; import java.util.Objects; class GostDigestCalculator implements DigestCalculator { private final Pkcs11GostDigester mPkcs11GostDigester; private final ByteArrayOutputStream mStream = new ByteArrayOutputStream(); GostDigestCalculator(Pkcs11GostDigester pkcs11GostDigester) { mPkcs11GostDigester = Objects.requireNonNull(pkcs11GostDigester); } @Override public AlgorithmIdentifier getAlgorithmIdentifier() { return mPkcs11GostDigester.getDigestAlgorithm().getAlgorithmIdentifier(); } @Override public byte[] getDigest() { byte[] data = mStream.toByteArray(); try { byte[] digestedData = mPkcs11GostDigester.digest(data); mStream.reset(); return digestedData; } catch (Pkcs11Exception e) { throw new RuntimeException(e); } } @Override public OutputStream getOutputStream() { return mStream; } }

Этот класс использует удобный класс-обертку Pkcs11GostDigester над PKCS#11 функциями для получения хеша. Детали реализации можно посмотреть в примерах sdk:

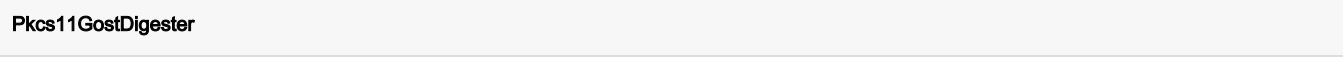

package ru.rutoken.samples.pkcs11.bouncycastle.pkcs11operations;

```
import com.sun.jna.Memory;
import com.sun.jna.NativeLong;
import com.sun.jna.Pointer;
import com.sun.jna.ptr.NativeLongByReference;
import org.bouncycastle.asn1.cryptopro.CryptoProObjectIdentifiers;
import org.bouncycastle.asn1.rosstandart.RosstandartObjectIdentifiers;
import org.bouncycastle.asn1.x509.AlgorithmIdentifier;
import ru.rutoken.pkcs11jna.CK_MECHANISM;
import ru.rutoken.pkcs11jna.Pkcs11;
import ru.rutoken.pkcs11jna.RtPkcs11Constants;
import ru.rutoken.samples.Constants;
import ru.rutoken.samples.pkcs11.Pkcs11Exception;
import ru.rutoken.samples.pkcs11.RtPkcs11Library;
public class Pkcs11GostDigester {
    private final DigestAlgorithm mDigestAlgorithm;
    private final long mSessionHandle;
    public Pkcs11GostDigester(DigestAlgorithm digestAlgorithm, long sessionHandle) {
        mDigestAlgorithm = digestAlgorithm;
        mSessionHandle = sessionHandle;
     }
    public DigestAlgorithm getDigestAlgorithm() {
        return mDigestAlgorithm;
 }
    public byte[] digest(byte[] data) throws Pkcs11Exception {
         final Pkcs11 pkcs11 = RtPkcs11Library.getPkcs11Interface();
       Pointer parameter = new Memory(mDigestAlgorithm.getAlgorithmParamset().length);
       parameter.write(0, mDigestAlgorithm.getAlgorithmParamset(), 0, mDigestAlgorithm.getAlgorithmParamset().
length);
         // Pass null as parameter and 0 as parameter length if you want to perform hardware digest
       final CK_MECHANISM mechanism = new CK_MECHANISM(new NativeLong(mDigestAlgorithm.getPkcsMechanism()),
parameter, new NativeLong(mDigestAlgorithm.getAlgorithmParamset().length));
        NativeLong rv = pkcs11.C_DigestInit(new NativeLong(mSessionHandle), mechanism);
        Pkcs11Exception.throwIfNotOk("C_DigestInit failed", rv);
        final NativeLongByReference count = new NativeLongByReference();
        rv = pkcs11.C_Digest(new NativeLong(mSessionHandle), data, new NativeLong(data.length), null, count);
        Pkcs11Exception.throwIfNotOk("C_Digest failed", rv);
        final byte[] digest = new byte[count.getValue().intValue()];
        rv = pkcs11.C_Digest(new NativeLong(mSessionHandle), data, new NativeLong(data.length), digest, count);
        Pkcs11Exception.throwIfNotOk("C_Digest failed", rv);
        return digest;
    }
    public enum DigestAlgorithm {
        GOSTR3411_1994(RtPkcs11Constants.CKM_GOSTR3411, new AlgorithmIdentifier(CryptoProObjectIdentifiers.
gostR3411), Constants.ATTR_GOSTR3411_1994),
        GOSTR3411_2012_256(RtPkcs11Constants.CKM_GOSTR3411_12_256, new AlgorithmIdentifier
(RosstandartObjectIdentifiers.id_tc26_gost_3411_12_256), Constants.ATTR_GOSTR3411_2012_256),
        GOSTR3411_2012_512(RtPkcs11Constants.CKM_GOSTR3411_12_512, new AlgorithmIdentifier
(RosstandartObjectIdentifiers.id_tc26_gost_3411_12_512), Constants.ATTR_GOSTR3411_2012_512);
         private final long mPkcsMechanism;
        private final AlgorithmIdentifier mAlgorithmIdentifier;
        private final byte[] mParamset;
        DigestAlgorithm(long pkcsMechanism, AlgorithmIdentifier algorithmIdentifier, byte[] paramset) {
            mPkcsMechanism = pkcsMechanism;
             mAlgorithmIdentifier = algorithmIdentifier;
            mParamset = paramset;
         }
        public long getPkcsMechanism() {
            return mPkcsMechanism;
```

```
 }
        public AlgorithmIdentifier getAlgorithmIdentifier() {
            return mAlgorithmIdentifier;
 }
        public byte[] getAlgorithmParamset() {
            return mParamset;
 }
    }
}
```
Полученный примитив можно использовать везде, где требуется объект с интерфейсом DigestCalculator. В своем приложении вы можете использовать готовые реализованные примитивы из нашего SDK и дополнять их.

Пример использования примитива для реализации множественной подписи:

```
Пример добавления подписи в существующий cms (множественная подпись)
package ru.rutoken.samples.pkcs11.bouncycastle;
import com.sun.jna.NativeLong;
import org.bouncycastle.asn1.ASN1EncodableVector;
import org.bouncycastle.asn1.ASN1InputStream;
import org.bouncycastle.asn1.DERSet;
import org.bouncycastle.asn1.cmp.PKIStatus;
import org.bouncycastle.asn1.cms.Attribute;
import org.bouncycastle.asn1.cms.AttributeTable;
import org.bouncycastle.asn1.pkcs.PKCSObjectIdentifiers;
import org.bouncycastle.asn1.rosstandart.RosstandartObjectIdentifiers;
import org.bouncycastle.asn1.tsp.TimeStampResp;
import org.bouncycastle.cert.X509CertificateHolder;
import org.bouncycastle.cms.*;
import org.bouncycastle.jce.provider.BouncyCastleProvider;
import org.bouncycastle.tsp.TSPException;
import org.bouncycastle.tsp.TimeStampRequest;
import org.bouncycastle.tsp.TimeStampRequestGenerator;
import org.bouncycastle.tsp.TimeStampResponse;
import ru.rutoken.pkcs11jna.CK_ATTRIBUTE;
import ru.rutoken.pkcs11jna.Pkcs11;
import ru.rutoken.pkcs11jna.Pkcs11Constants;
import ru.rutoken.samples.Constants;
import ru.rutoken.samples.pkcs11.RtPkcs11Library;
import ru.rutoken.samples.pkcs11.Util;
import ru.rutoken.samples.pkcs11.bouncycastle.CmsSignVerifyAttachedGOSTR3410_2012_256;
import ru.rutoken.samples.pkcs11.bouncycastle.cmsoperations.GostCmsOperations;
import ru.rutoken.samples.pkcs11.bouncycastle.bcprimitives.GostContentSigner;
import ru.rutoken.samples.pkcs11.bouncycastle.pkcs11operations.Pkcs11GostSigner;
import ru.rutoken.samples.pkcs11.bouncycastle.pkcs11operations.Pkcs11Operations;
import java.io.IOException;
import java.io.InputStream;
import java.io.OutputStream;
import java.net.HttpURLConnection;
import java.net.URL;
import java.security.MessageDigest;
import java.security.NoSuchAlgorithmException;
import java.security.Security;
import java.util.*;
public class CmsAddSigner {
    public static void main(String[] args) {
         try {
             Security.addProvider(new BouncyCastleProvider());
```

```
 // CMS
            CMSSignedData cms = Util.readCmsFromFile("pkcs11/cms.pem");
           Util.printString("Original CMS signature in PEM is:", Util.cmsToPem(cms.getEncoded()));
                        // CMS -- CMS
            cms = addSignerToCms(cms);
            Util.printString("CMS with added signature in PEM is:", Util.cmsToPem(cms.getEncoded()));
            System.out.println("Sample has been completed successfully.");
         } catch (Exception e) {
            System.out.println("Sample has failed:");
            e.printStackTrace();
        }
    }
 // 
    private static final CK_ATTRIBUTE[] certificateTemplate3410_2012_256;
    static {
        certificateTemplate3410_2012_256 = (CK_ATTRIBUTE[]) (new CK_ATTRIBUTE()).toArray(3);
        certificateTemplate3410_2012_256[0].setAttr(new NativeLong(
                Pkcs11Constants.CKA_CLASS), new NativeLong(Pkcs11Constants.CKO_CERTIFICATE)); // Class - 
certificate
        certificateTemplate3410_2012_256[1].setAttr(new NativeLong(
                Pkcs11Constants.CKA_CERTIFICATE_TYPE), new NativeLong(Pkcs11Constants.CKC_X_509)); // 
Certificate type - X.509
        certificateTemplate3410_2012_256[2].setAttr(new NativeLong(
                Pkcs11Constants.CKA_CERTIFICATE_CATEGORY), new NativeLong(Constants.
CK_CERTIFICATE_CATEGORY_TOKEN_USER)); // Certificate category - token user
    }
    private static CMSSignedData addSignerToCms(CMSSignedData cms)
            throws CMSException, Exception {
                CMSSignedData newCms = null;
         // PKCS#11 
       Pkcs11 pkcs11 = RtPkcs11Library.getPkcs11Interface();
       NativeLong session = new NativeLong(Pkcs11Constants.CK_INVALID_HANDLE);
        try {
 // 
            Pkcs11Operations.initializePkcs11AndLoginToFirstToken(pkcs11, session);
            System.out.println("Finding signer certificate");
            // 
            byte[] signerCertificateValue = Pkcs11Operations.getFirstCertificateValue(pkcs11, session, 
certificateTemplate3410_2012_256);
           Util.printString("Certificate value in PEM:", Util.certificateToPem(signerCertificateValue));
            // 
            NativeLong signerPrivateKey = Pkcs11Operations.getPrivateKeyByCertificateValue(pkcs11, session, 
signerCertificateValue);
            // Bouncy Castle
            System.out.println("Creating attached CMS signature via Bouncy Castle");
            X509CertificateHolder certificate = new X509CertificateHolder(signerCertificateValue);
            // 
            CMSTypedData signedContent = cms.getSignedContent();
            CMSSignedDataGenerator gen = new CMSSignedDataGenerator();
            // 
            gen.addCertificate(certificate);
            GostContentSigner gostContentSigner = new GostContentSigner(Pkcs11GostSigner.SignAlgorithm.
GOSTR3410_2012_256, session.longValue(), signerPrivateKey.longValue());
            gen.addSignerInfoGenerator(new SignerInfoGeneratorBuilder(gostContentSigner.
getDigestCalculatorProvider()).build(gostContentSigner, certificate));
            CMSSignedData newCms = gen.generate(signedContent, false);
         } finally {
```

```
 Pkcs11Operations.logoutAndFinalizePkcs11Library(pkcs11, session);
     }
            if (newCms == null) {
        return null;
     }
            1/ ,
            Collection<SignerInformation> newSigners = newCms.getSignerInfos().getSigners();
     // SignerInformation
    if (newSigners != null) {
         Collection<SignerInformation> signerInfos = cms.getSignerInfos().getSigners();
         signerInfos.addAll(newSigners);
         cms = CMSSignedData.replaceSigners(cms, new SignerInformationStore(signerInfos));
    } else {
         throw new CMSException("Can't merge CMS signatures");
     }
            1/ ,
   Collection<X509CertificateHolder> newCertificates = newCms.getCertificates().getMatches(null);
    // Certificates
    if (newCertificate != null) {
       Collection<X509CertificateHolder> certificates = cms.getCertificates().getMatches(null);
         certificates.addAll(newCertificates);
         cms = CMSSignedData.replaceCertificatesAndCRLs(cms, new CollectionStore(certificates), null, null);
     } else {
         throw new CMSException("Can't merge CMS certificates");
     }
    return cms;
 }
```
}